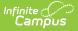

## **Payments (Households)**

Last Modified on 03/11/2024 8:45 am CDT

## Classic View: Census > Household > Payments

## Search Term: Fees

The Payments tab provides the option to remove the household member's access to online payments. When this checkbox is marked, the person does not see the Payments area on the portal.

If you disable Online Payments, recurring payments set up by that person are automatically stopped.

Household members only display on the Payments tab if they have registered a payment method on the Portal.

|                                              | <b>Q</b> Search for |
|----------------------------------------------|---------------------|
| Payments ☆<br>Census > Households > Payments |                     |
| Save                                         |                     |
| Disable Online Payment Account for:          |                     |
| Rick L Brown                                 |                     |
| Mary M Brown                                 |                     |
| Holly Brown                                  |                     |
| Lynn Brown                                   |                     |

Online Payments Checkbox